# **Ръководство на потребителя за USB хъб Natec Moth**

### **I. Инструкции за инсталиране:**

- 1. Свържете USB хъба към USB порта на компютъра.
- 2. Свържете устройствата/ аксесоарите към USB хъба.
- 3. Вашата операционна система автоматично ще инсталира необходимите драйвери.

## **II. Изисквания:**

- Устройство, оборудвано с USB порт
- Windows® XP/Vista/7/8/10/11, Linux 2.4 или по-нова версия
- Мас OS X 9.2 или по-нова версия

## **III. Информация за безопасна употреба:**

- Използвайте това устройство по предназначение. Всяка неправилна употреба ще повреди устройството.
- Неразрешените ремонти или разглобяването на устройството ще направят гаранцията му невалидна и може да повредят продукта.
- Изпускането и удрянето на устройството може да доведе до повреда или до надраскване на устройството.
- **Не използвайте устройството на високи или ниски температури, на силни магнитни полета и** във влажни или прашни среди.

## **IV. Обща информация:**

- Този продукт има 24 месечна гаранция от производителя.
- Това е безопасен продукт, който отговаря на приложимите изисквания на ЕС.
- Продуктът е произведен в съответствие със Европейския RoHS стандарт.
- Символът WEEE означава, че този продукт не бива да бъде изхвърлян в битовите ви отпадъци след края на експлоатационния му живот. Занесете го в пункт за събиране или рециклиране. Винаги спазвайте всички местни и национални разпоредби при изхвърлянето на това устройство.

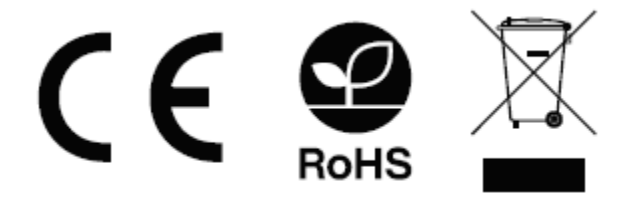

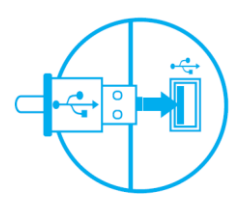